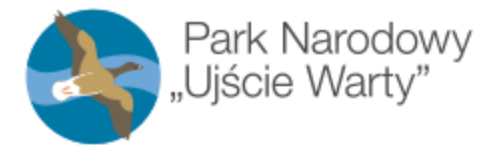

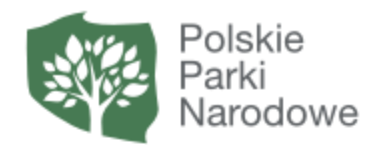

### Załącznik nr 6 do ogłoszenia nr 4/2021 regulamin i instrukcja oraz wymagania sprzętowe dostępu do aplikacji ZOOM.

Na potrzeby realizacji przetargów w formie licytacji przeprowadzanych przez Park Narodowy "Ujście Warty".

## Dołączanie do licytacji, krok 1.

W celu dołączenia do spotkania należy w okno przeglądarki wpisać adres odpowiadający numerowi licytacji na który został Pan/Pani dopuszczony Hasło (Passcode) dostanie Pan/Pani smsem lub e-mailem. Np.:

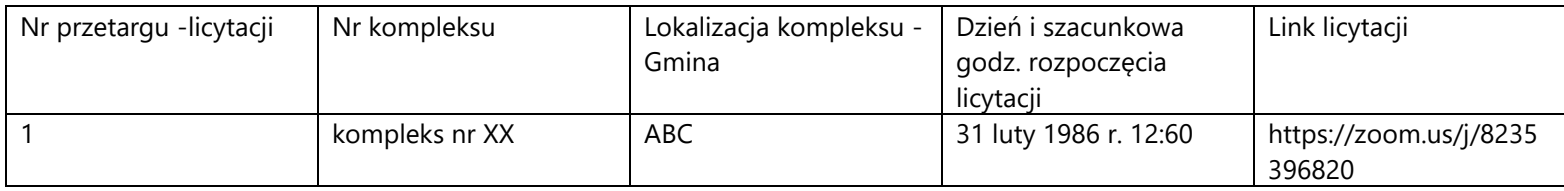

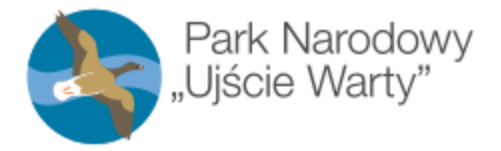

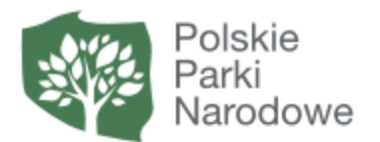

### Dołączanie do licytacji, krok 2.

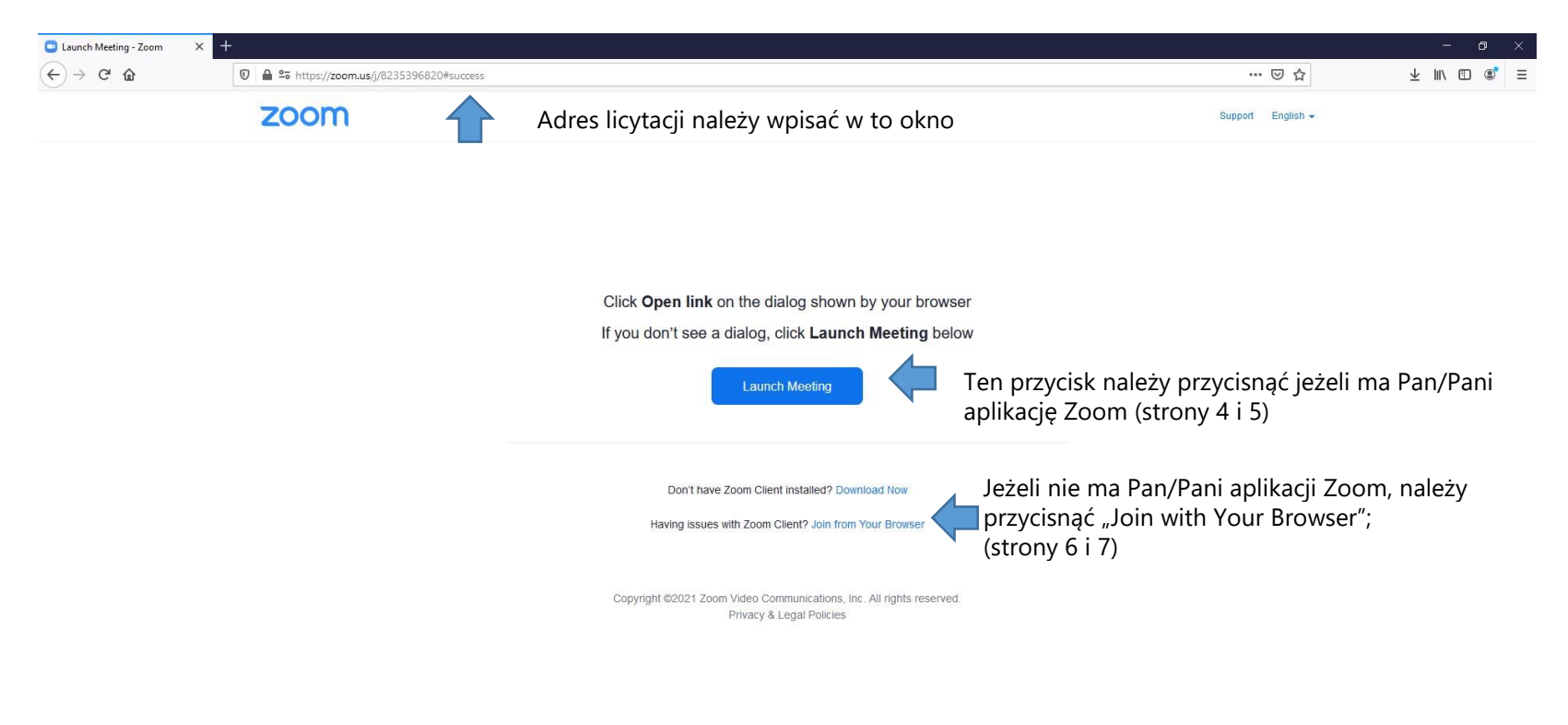

 $\Box$ 

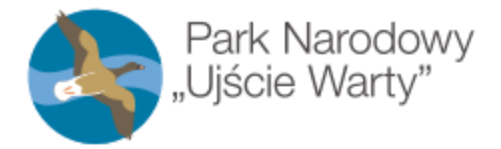

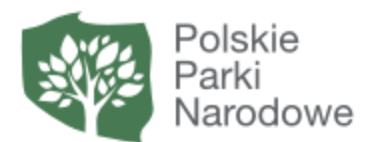

## Dołączanie do licytacji, krok 3.

po naciśnięciu przycisku "Launch Meeting"

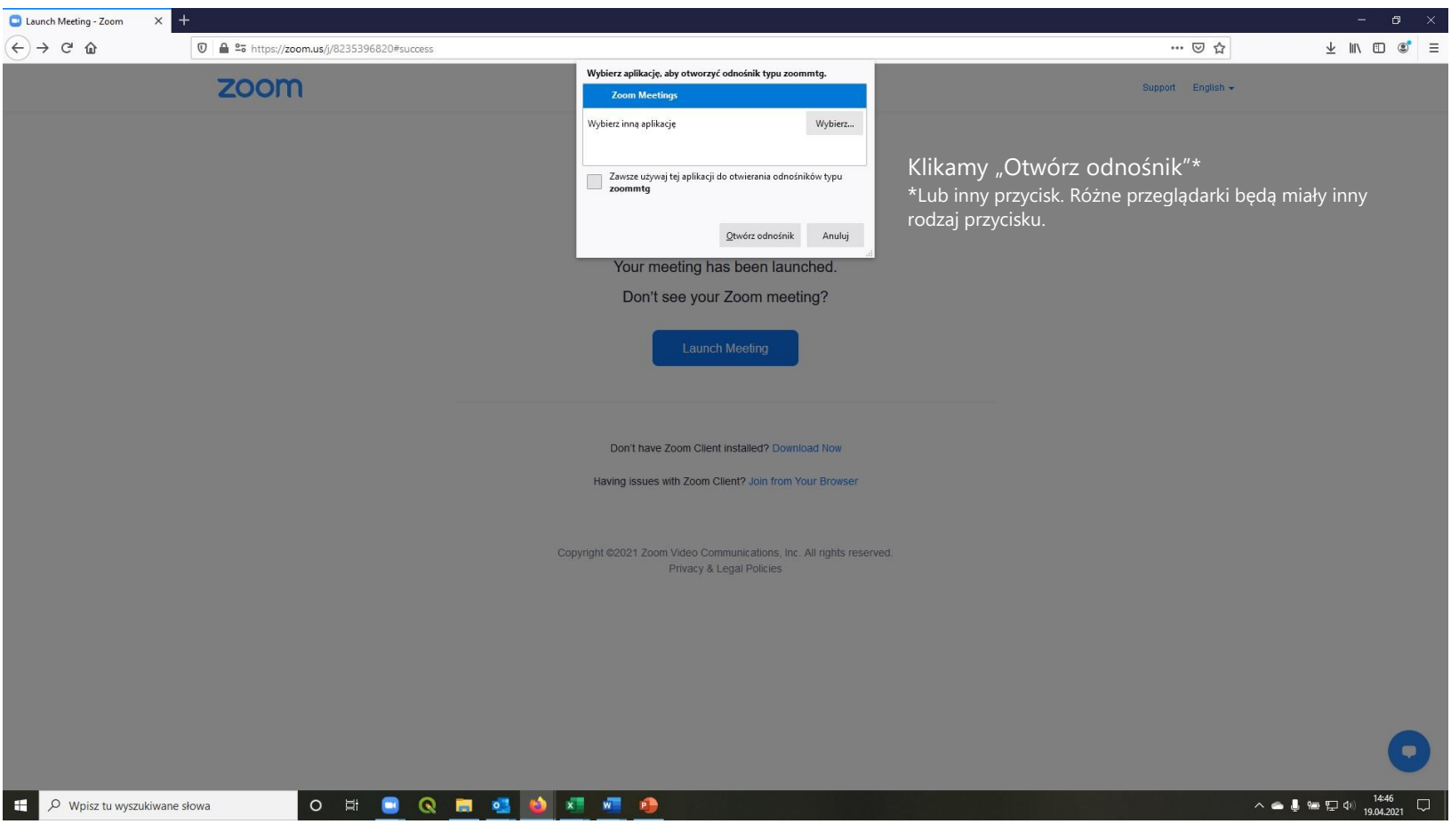

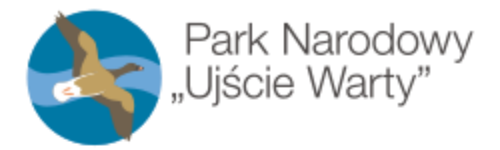

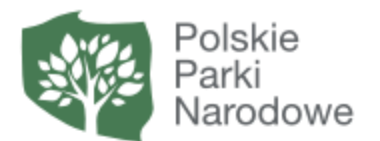

## Dołączanie do licytacji, krok 3.

po naciśnięciu przycisku "Launch Meeting"

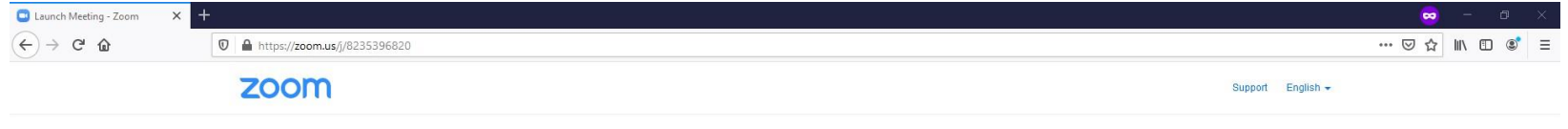

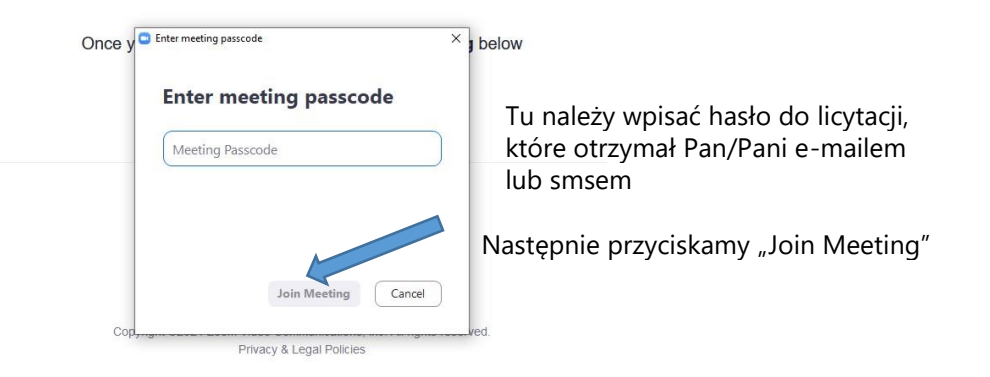

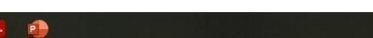

 $\mathbf{u}$ 

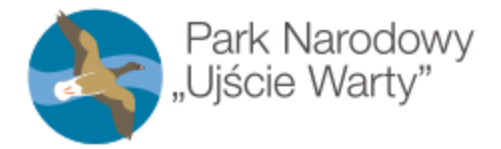

O Wpisz tu wyszukiwane słowa

÷

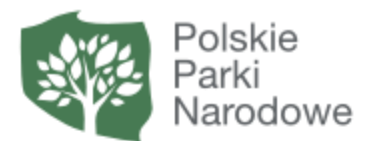

# Dołączanie do licytacji, krok 3.

po naciśnięciu przycisku "Join with Your Browser"

 $O$   $\overline{H}$ 

 $\bullet$ 

ы

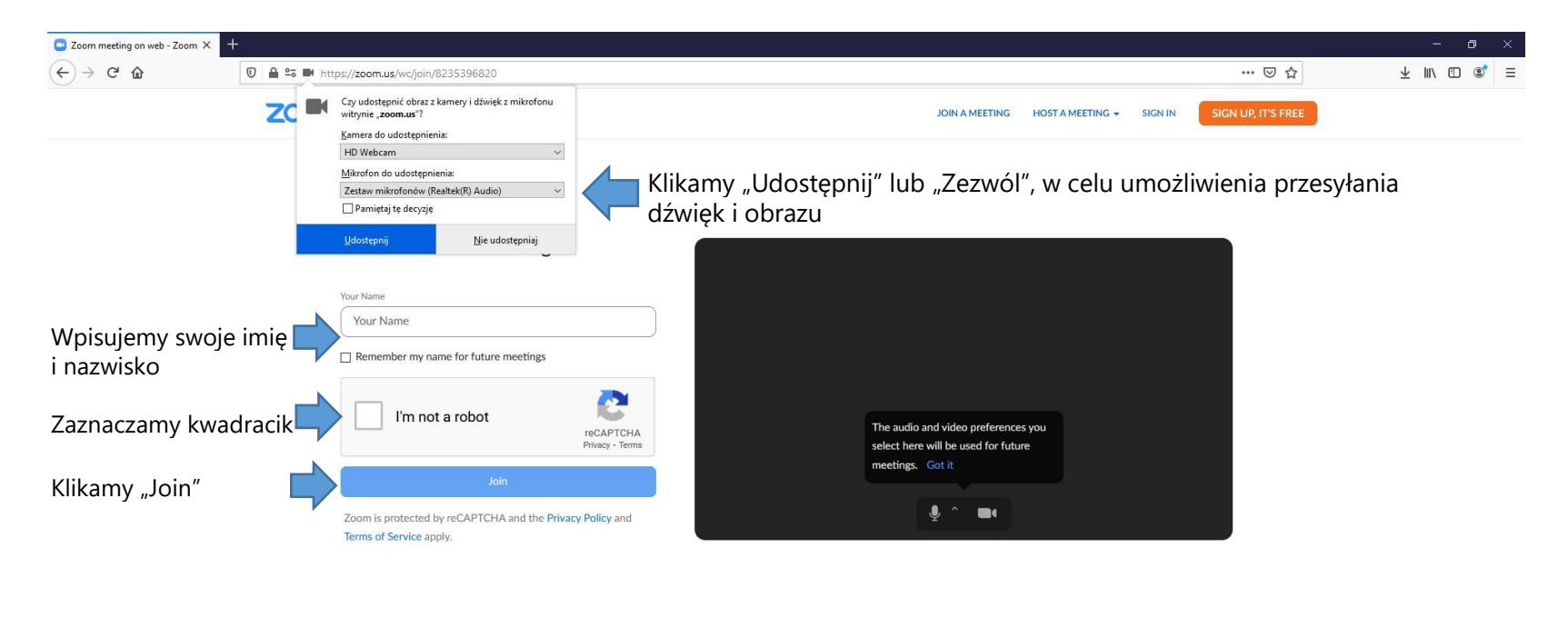

 $x = w$ 

 $P$ 

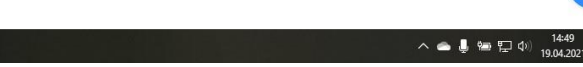

 $\Box$ 

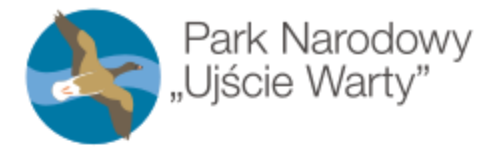

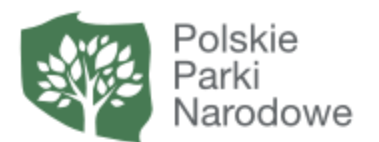

# Dołączanie do licytacji, krok 4.

po naciśnięciu przycisku "Join with Your Browser"

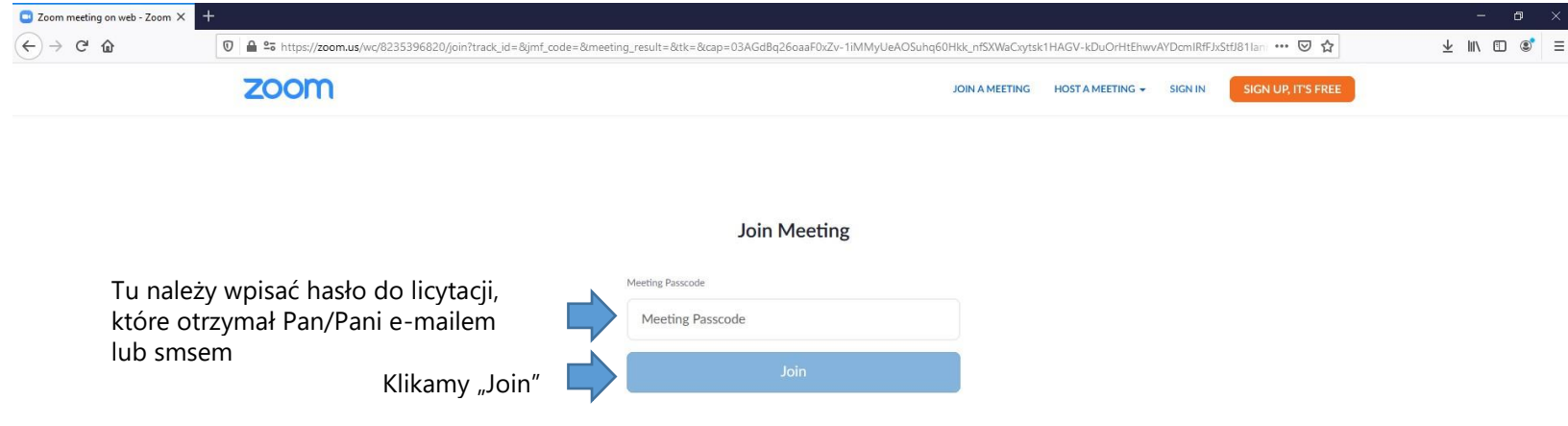

Copyright @2021 Zoom Video Communications, Inc. All rights reserved. Privacy & Legal Policies | Support | English +

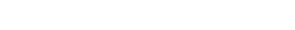

 $x = w + 1$ 

 $O$   $\overline{p}$ 

 $\bullet$ 

ы  $\circ$  $\bullet$ 

▬

a se

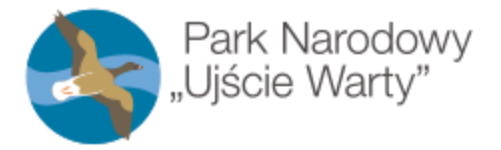

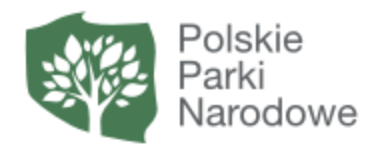

### Funkcjonalności Zooma

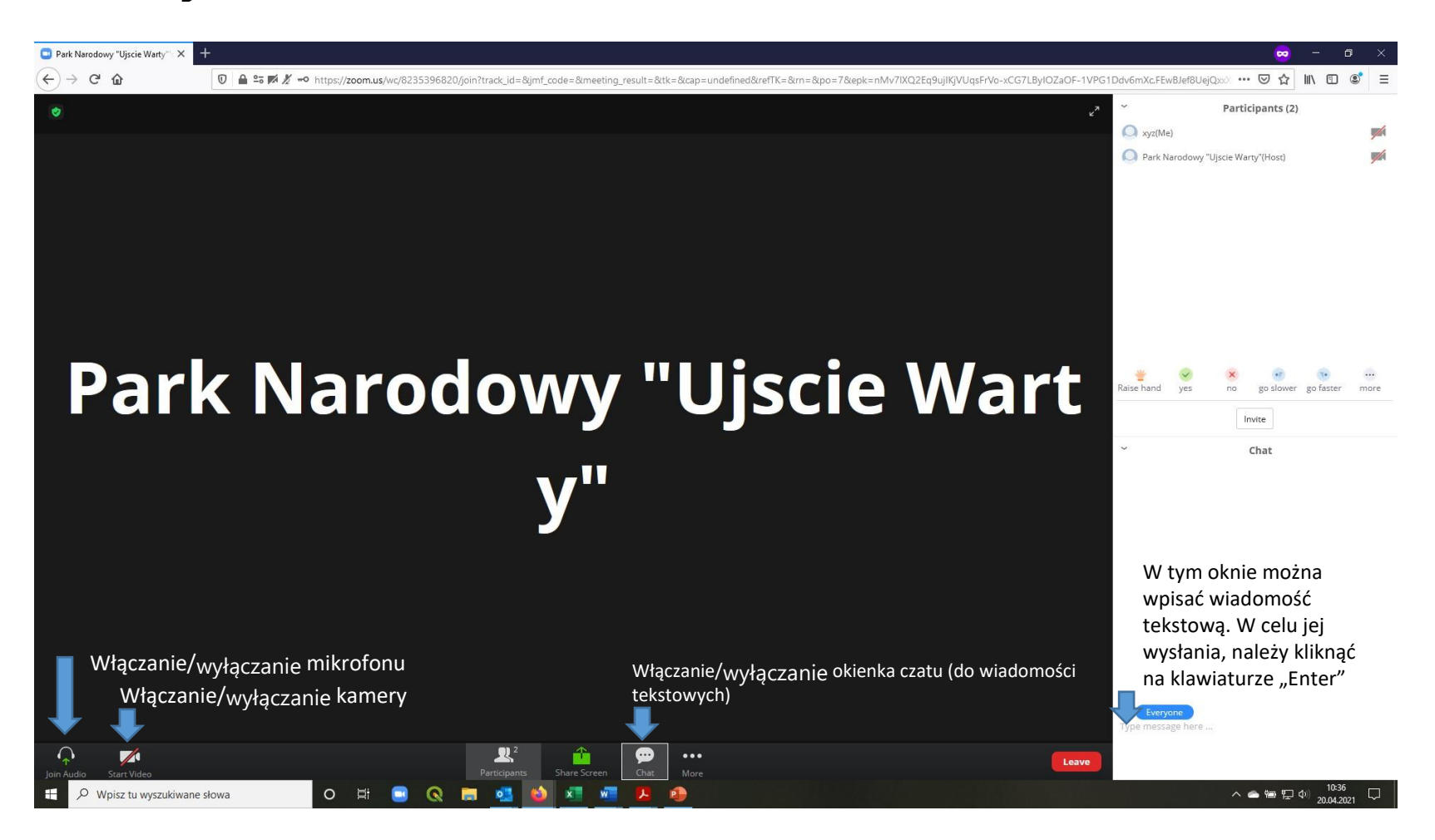

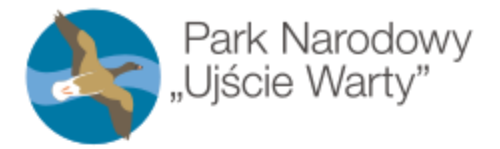

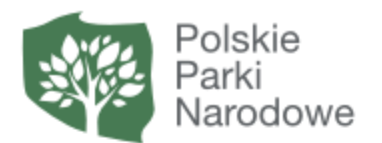

### Funkcjonalności Zooma

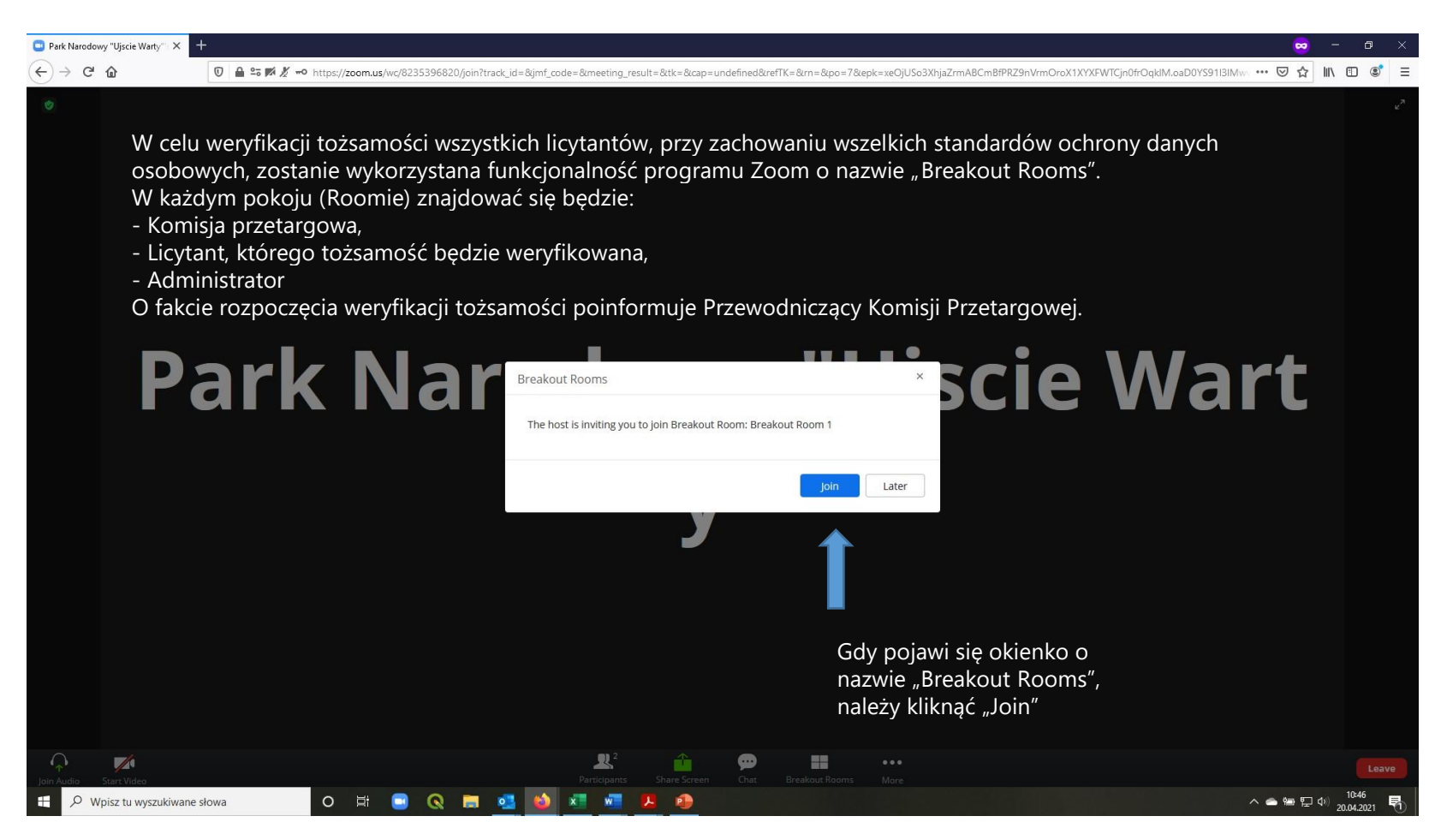

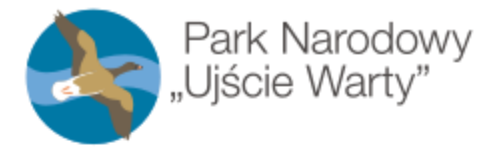

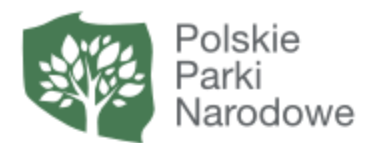

### Funkcjonalności Zooma

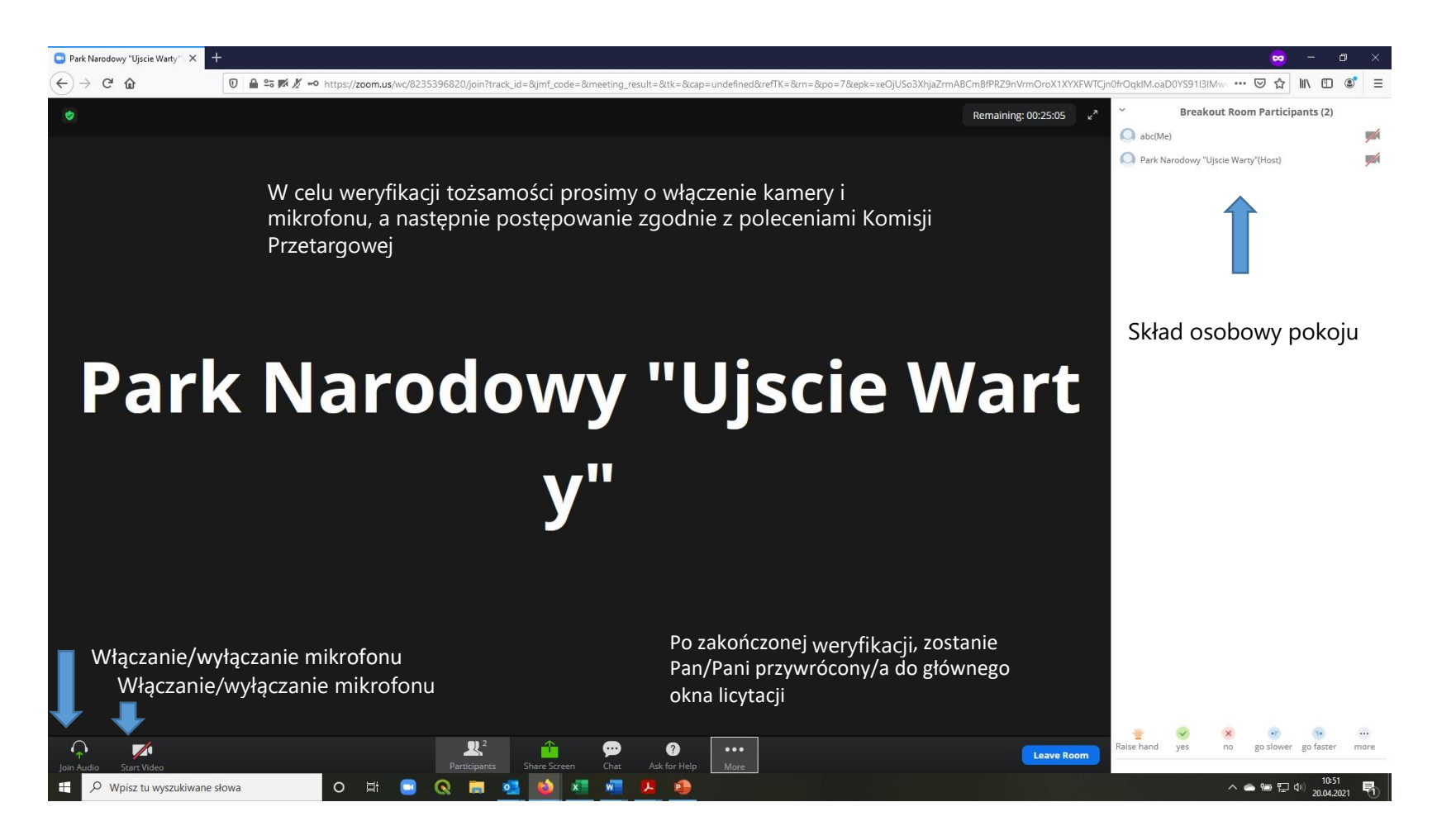

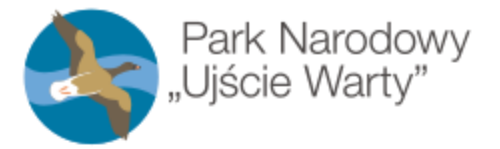

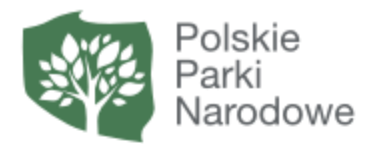

## Regulamin

1. W przypadku gdy jeden z licytantów zostanie rozłączony w wyniku problemów technicznych, Przewodniczący komisji przetargowej zarządza przerwę w licytacji i podejmuje 3 próby telefonicznego kontaktu z licytantem w celu ustalenia przyczyn rozłączenia.

2. Dalsze kroki podejmowane są na podstawie decyzji Komisji Przetargowej.

3. Licytacje są nagrywane

#### **Wymagania systemowe, sprzętowe i prędkości łącza internetowego dla PC, Mac i Linux dla aplikacji ZOOM**

#### **WYMAGANIA SYSTEMOWE**

- Połączenie internetowe szerokopasmowe przewodowe lub bezprzewodowe (3G lub 4G/LTE)
- Głośniki i mikrofon wbudowana lub podłączane na USB lub bezprzewodowe bluetooth
- Kamera internetowa lub kamera internetowa HD wbudowana lub podłączana na USB
- Lub, kamera video HD lub HD z kartą przechwytywania wideo

#### **OBSŁUGIWANE SYSTEMY OPERACYJNE**

- macOS X z systemem macOS 10.7 lub nowszym
- Windows 10

**Uwaga:** W przypadku urządzeń z systemem Windows 10 muszą one mieć zainstalowane jedną z następujących wersji Windows 10: Home, Pro lub Enterprise. Tryb S nie jest obsługiwany.

- Windows 8 lub 8.1
- Windows 7
- System Windows Vista z sp1 lub nowszy
- System Windows XP z dodatkiem SP3 lub nowszy
- Ubuntu 12.04 lub wyższy
- Mint 17.1 lub wyższy
- Red Hat Enterprise Linux 6.4 lub nowszy
- Oracle Linux 6.4 lub nowszy
- CentOS 6.4 lub wyższy
- Fedora 21 lub wyższa
- OpenSUSE 13.2 lub nowsze
- ArchLinux (tylko 64-bitowe)

#### **OBSŁUGIWANE TABLETY I URZĄDZENIA MOBILNE**

• Surface PRO 2 lub wyższy z systemem Windows 8.1 lub nowszym

**Uwaga:** W przypadku tabletów z systemem Windows 10 wymagana jest wersja Windows 10 Home lub Pro lub Enterprise. Tryb S nie jest obsługiwany.

- Urządzenia z systemami iOS i Android
- Urządzenia blackberry

#### **OBSŁUGIWANE PRZEGLĄDARKI**

- Windows: IE 11+, Edge 12+, Firefox 27+, Chrome 30+
- Mac: Safari 7+, Firefox 27+, Chrome 30+
- Linux: Firefox 27+, Chrome 30+

#### **ZALECANA PRZEGLĄDARKA**

Możliwość wykorzystania wszystkich funkcjonalności przy uruchomieniu Zoom w wersji przeglądarkowej daje przeglądarka **Google Chrome** w wersji **53.0.2785** lub wyższej.

#### **WYMAGANIA DOTYCZĄCE PROCESORA I PAMIĘCI RAM**

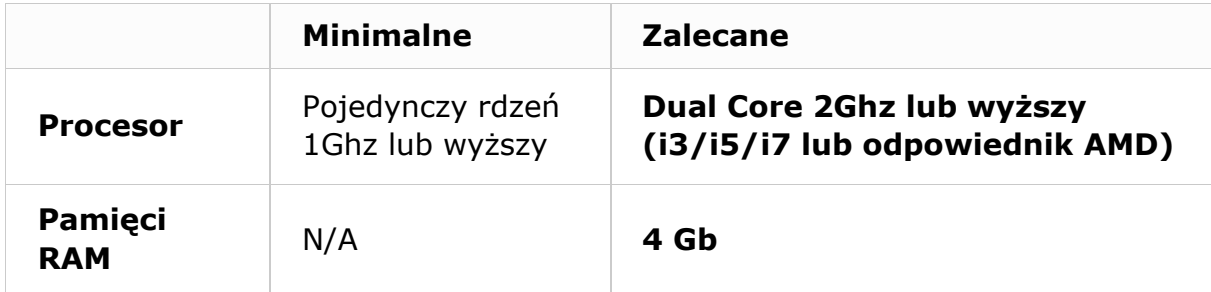

#### **Notatki:**

- Laptopy dwu- i jednordzeniowe mają zmniejszoną liczbę klatek na sekundę podczas udostępniania ekranu (około 5 klatek na sekundę). Aby uzyskać optymalną wydajność udostępniania ekranu na laptopach, zalecamy czterordzeniowy procesor lub wyższy.
- Linux wymaga procesora lub karty graficznej, która może obsługiwać OpenGL 2.0 lub nowszą.

### **OBSŁUGA WYSOKIEJ ROZDZIELCZOŚCI DPI**

Wyświetlacze o wysokiej rozdzielczości DPI są obsługiwane w wersji Zoom 3.5 lub nowszej

#### **WYMAGANIA DOTYCZĄCE PRZEPUSTOWOŚCI (PRĘDKOŚCI ŁĄCZA INTERNETOWEGO)**

Przepustowość wykorzystywana przez Zoom optymalizuje się w oparciu o sieć uczestników. Automatycznie dostosuje się do środowisk 3G, WiFi lub przewodowych.

#### **Zalecana przepustowość spotkań internetowych:**

- a) Dla połączenia wideo w trybie 1:1:
	- 600 kb/s (do / od) dla wysokiej jakości wideo
	- 1,2 Mb/s (do / od) dla wideo w jakości HD 720p
	- Odbieranie wideo w jakości HD 1080p wymaga 1,8 Mb/s (do / od)
	- Wysyłanie wideo w jakości HD 1080p wymaga 1,8 Mb/s (do / od)
- b) **W przypadku grupowych połączeń wideo:** 
	- **800kb/s/1.0Mb/s (do / od) dla wysokiej jakości wideo**
	- **Do wyświetlania w galerii i/lub wideo HD 720p: 1,5 Mb/s /1,5 Mb/s (do / od)**
	- **Odbieranie wideo HD 1080p wymaga 2,5 Mb/s (do / od)**

#### **Wysyłanie wideo HD 1080p wymaga 3,0 Mb/s (do / od)**

- c) Tylko do udostępniania ekranu (bez miniatury wideo): 50-75 kb/s
- d) Do udostępniania ekranu za pomocą miniatury wideo: 50-150 kb/s

#### **Objaśnienia jednostek:**

b (bit) – najmniejsza jednostka

informacji  $b/s - bit$  na sekundę 1 kb =

1000 b

- $1$  kb/s = 1000 b/s
- $1 \text{ Mb} = 1000 \text{ kb} = 1000 000 \text{ b}$
- $1$  Mb/s = 1000 kb/s = 1 000 000 b/s
- 1 Gb = 1000 Mb = 1 000 000 kb = 1 000 000 000 b (bitów)